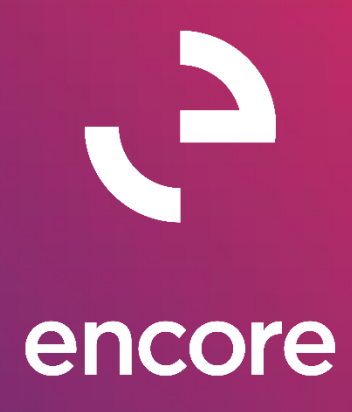

# Paycode Mass Update 2013 *Build Notes*

### **ENCORE BUSINESS SOLUTIONS**

**Microsoft** Partner Gold Enterprise Resource Planning **Gold Application Development** Silver Customer Relationship Management **Silver Cloud Platform** 

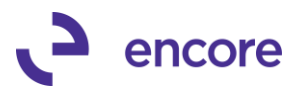

### **Copyright**

Build Notes copyright © 2018 Encore Business Solutions, Inc. Printed in Canada. All rights reserved.

Your right to copy this documentation is limited by copyright law and the terms of the software license agreement. As the software licensee, you may make a reasonable number of copies or printouts for your own use. Making unauthorized copies, adaptations, compilations, or derivative works for commercial distribution is prohibited and constitutes a punishable violation of the law.

#### **Trademarks**

Microsoft, Microsoft Excel©, Microsoft Dynamics® GP and Microsoft Dynamics® GP, are either registered trademarks or trademarks of Microsoft Corporation or its affiliates in the United States and/or other countries. The names of actual companies and products mentioned herein may be trademarks or registered marks ‐ in the United States and/or other countries ‐ of their respective owners. The names of companies, products, people and/or data used in window illustrations and sample output are fictitious and are in no way intended to represent any real individual, company, product, or event, unless otherwise noted.

#### **Warranty disclaimer**

Encore Business Solutions Inc. disclaims any warranty regarding the sample code contained in this documentation, including the warranties of merchantability and fitness for a particular purpose.

#### **Limitation of liability**

The content of these build notes are furnished for informational use only, is subject to change without notice, and should not be construed as a commitment by Encore Business Solutions Inc. Encore Business Solutions Inc. assumes no responsibility or liability for any errors or inaccuracies that may appear in this Build notes. Neither Encore Business Solutions Inc. nor anyone else who has been involved in the creation, production, or delivery of this documentation shall be liable for any indirect, incidental, special, exemplary or consequential damages, including but not limited to any loss of anticipated profit or benefits, resulting from the use of this documentation or sample code.

#### **License agreement**

Use of this product is covered by a license agreement provided by Encore Business Solutions Inc. If you have any questions, please call our office at 204.989.4330 or toll free 888.898.4330 (North America only).

#### **Publication Date**

<span id="page-1-0"></span>Sept, 2018

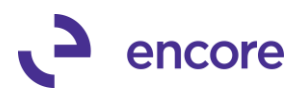

# **Table of Contents**

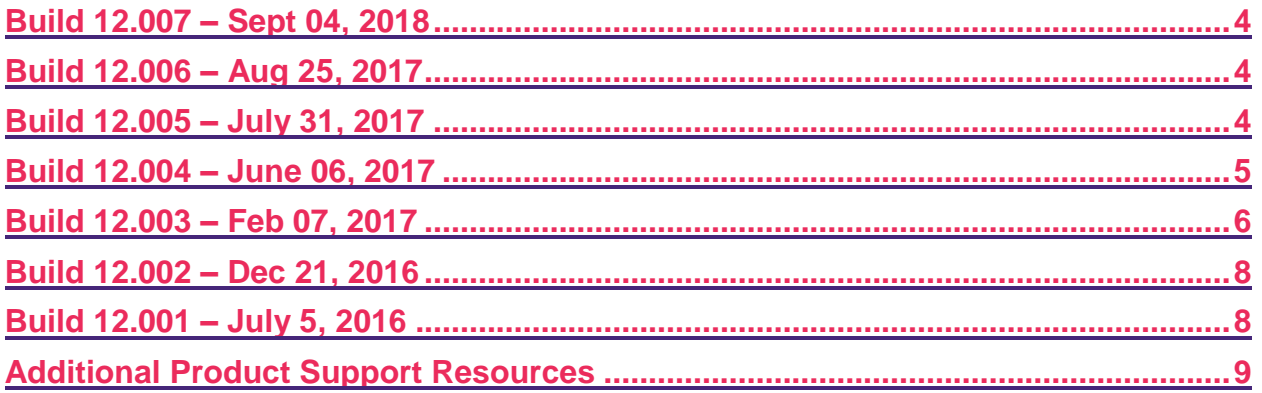

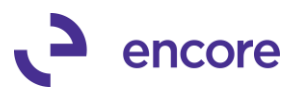

# <span id="page-3-0"></span>**Build 12.007 – Sept 04, 2018**

### **Resolved Issues**

**1. Resolved issues with Paycode Mass Update Report failing SQL connection.** Issue was observed that when printing the Paycode Mass Update Report for the Paycode Process. Report failed to obtain SQL connection to display the correct data. This is now resolved.

# <span id="page-3-1"></span>**Build 12.006 – Aug 25, 2017**

### **Enhancements**

**1. Improved Validation Message "Could not add to Setup Menu".** This validation could occur when failing to add Encore Pay Code Mass Update menu to either Setup or Utilities. The Validation was updated to specify which menu failed to be added as part of Table Conversion.

#### **Resolved Issues**

**2. Resolved issues adding Encore Paycode Mass Update menu items.** Issue was observed that when running table conversion, the system was failing to perform a check if the menu exists in the back-end tables as such it would insert an additional record into the Menu tables for the Product Menu. This is now resolved.

# <span id="page-3-2"></span>**Build 12.005 – July 31, 2017**

### **Enhancements**

### **1. Improved Paycode Mass Update Utility to filter Inactive Employees.**

Paycode Mass update Utility will now automatically filter out Inactive Employees. Should you wish to include Inactive Employees with the Update you would need to check the option Show Inactive Employees.

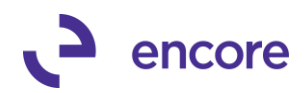

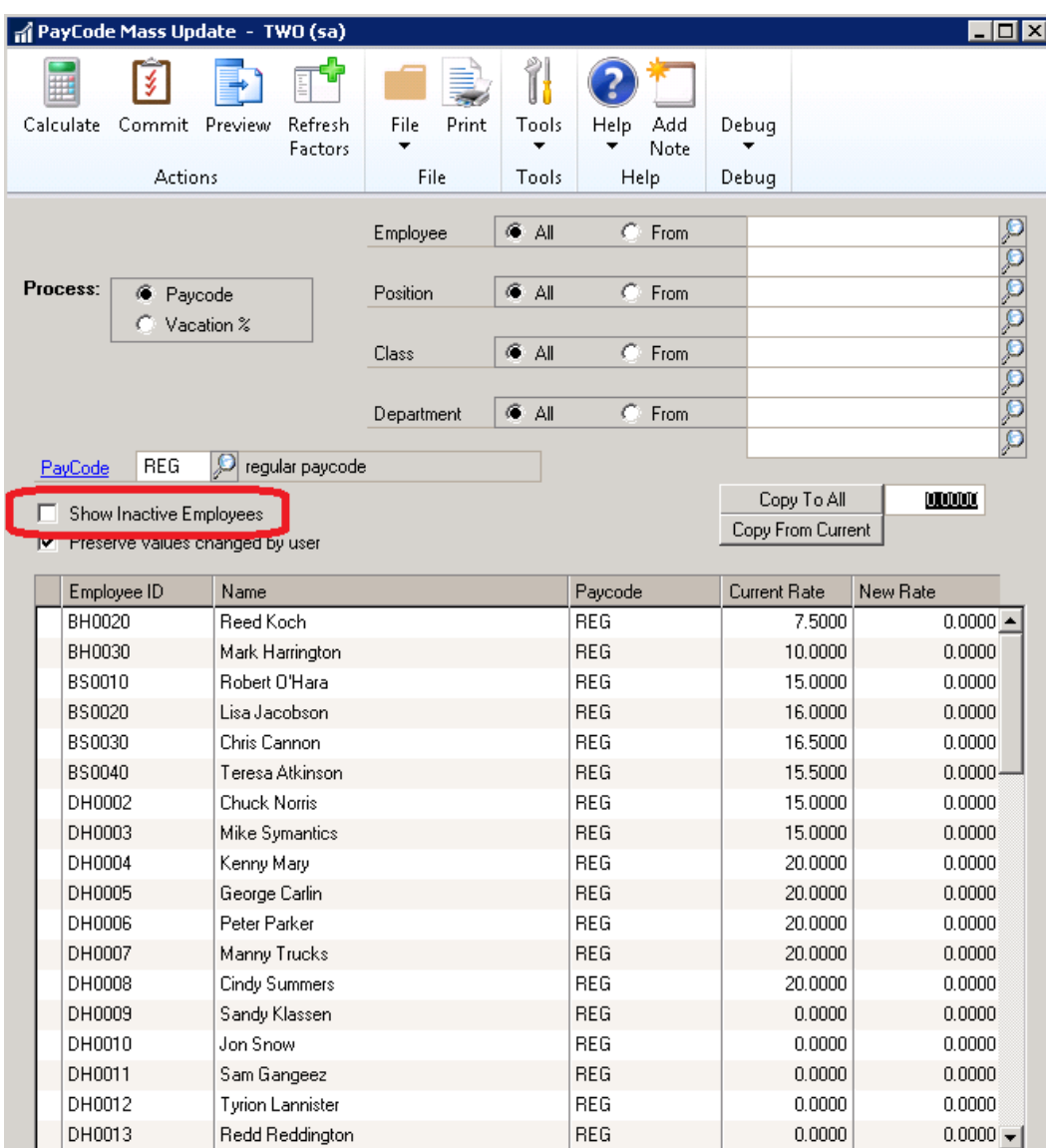

## <span id="page-4-0"></span>**Build 12.004 – June 06, 2017**

### **Enhancements**

**1. Improved Paycode Mass Update Utility to display 4 decimal places.** Paycode Mass update will now display 4 decimal places for the Copy to all, Current Rate and New Rate fields.

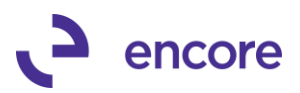

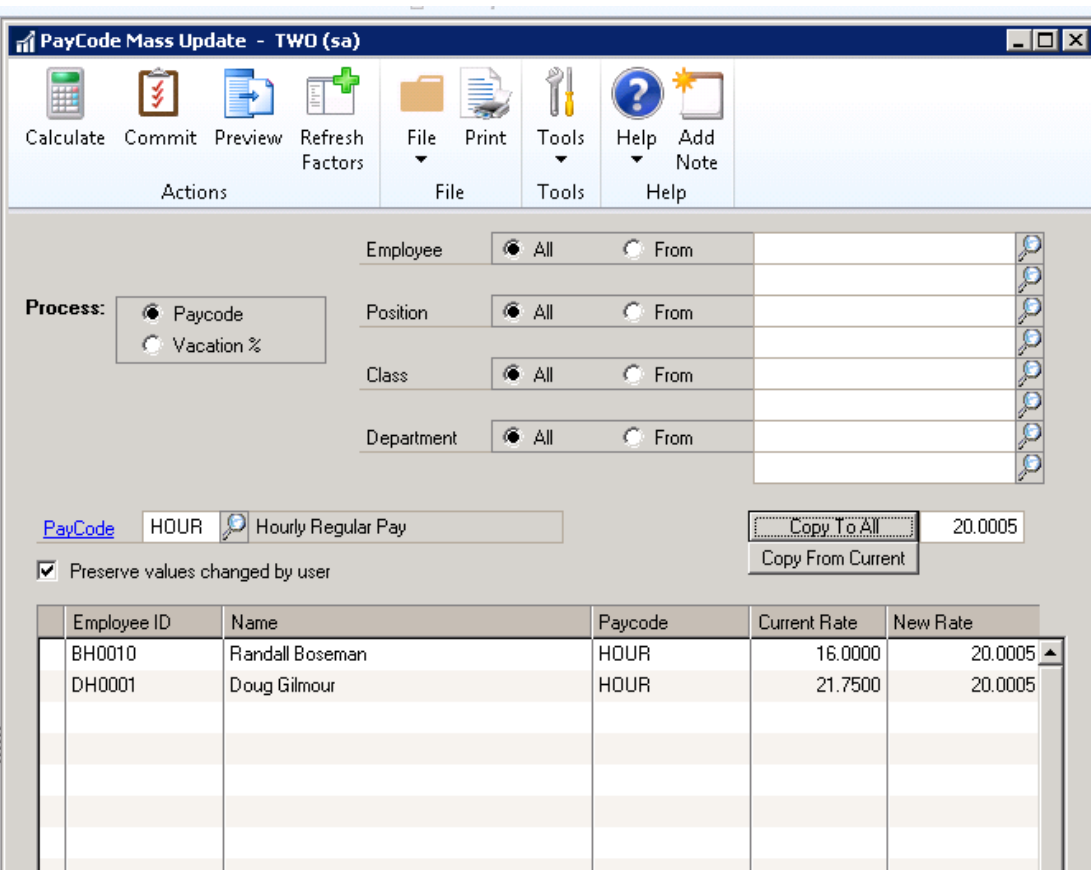

## <span id="page-5-0"></span>**Build 12.003 – Feb 07, 2017**

#### **Enhancements**

**1. New Feature to update the Rate for the Income Paycode using the Payroll Rate Table.**

With this new Feature you can instead of using Paycode Mass update window to update the Rate for the paycode, you can use the Payroll Rate Table to perform this update. You must first set the Payroll Rate Table for the Income paycode. Once Set should you adjust or set the Rate Table Code Prompt on the Income paycode for the employee ID, then you will be prompted to confirm If you wish to update the Pay Rate from the rate tables.

Selecting Yes will update the rate set on the Income paycode for the employee based on the rate table. Selecting No will not update the rate.

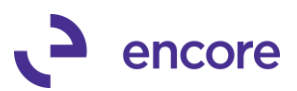

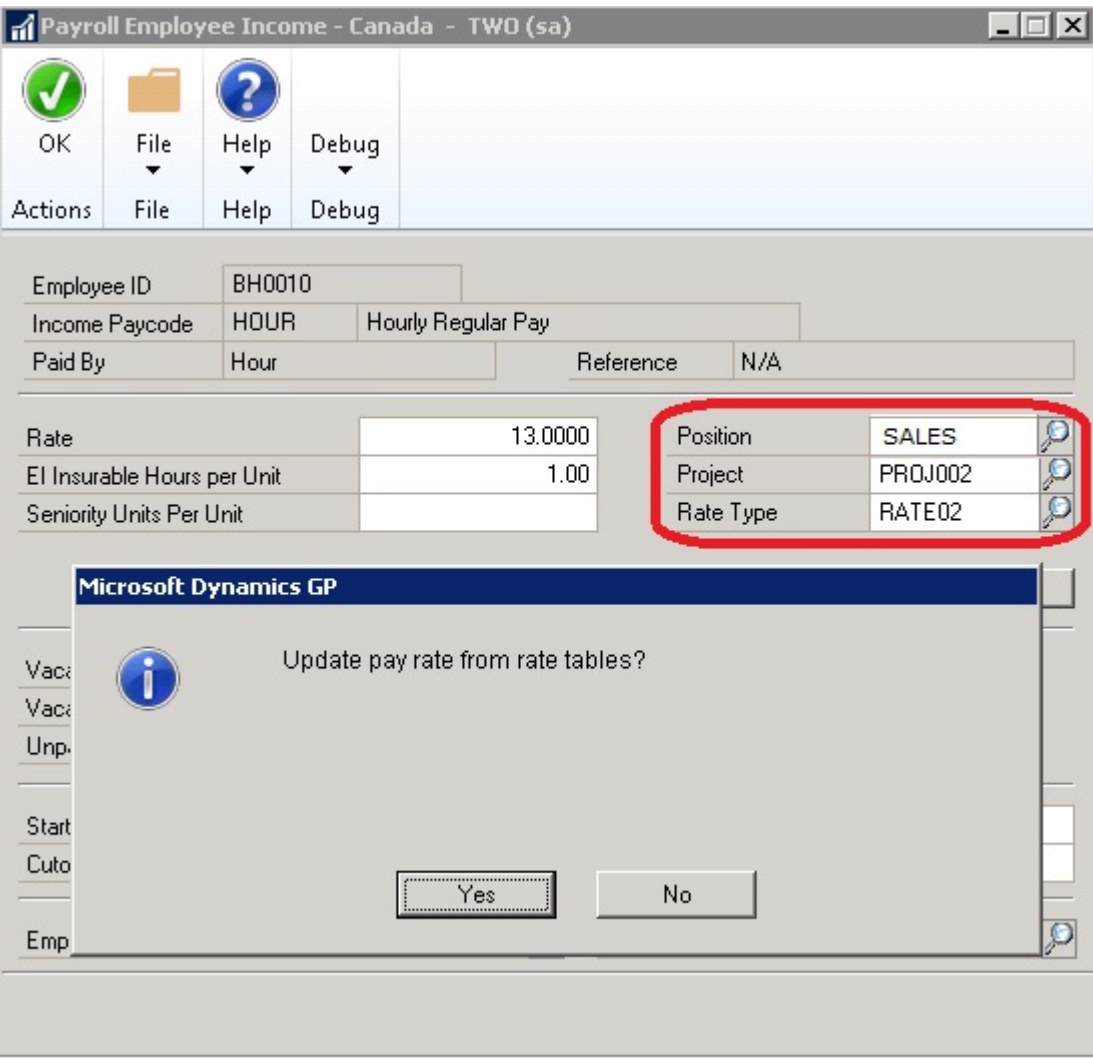

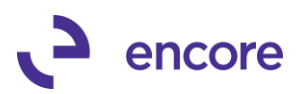

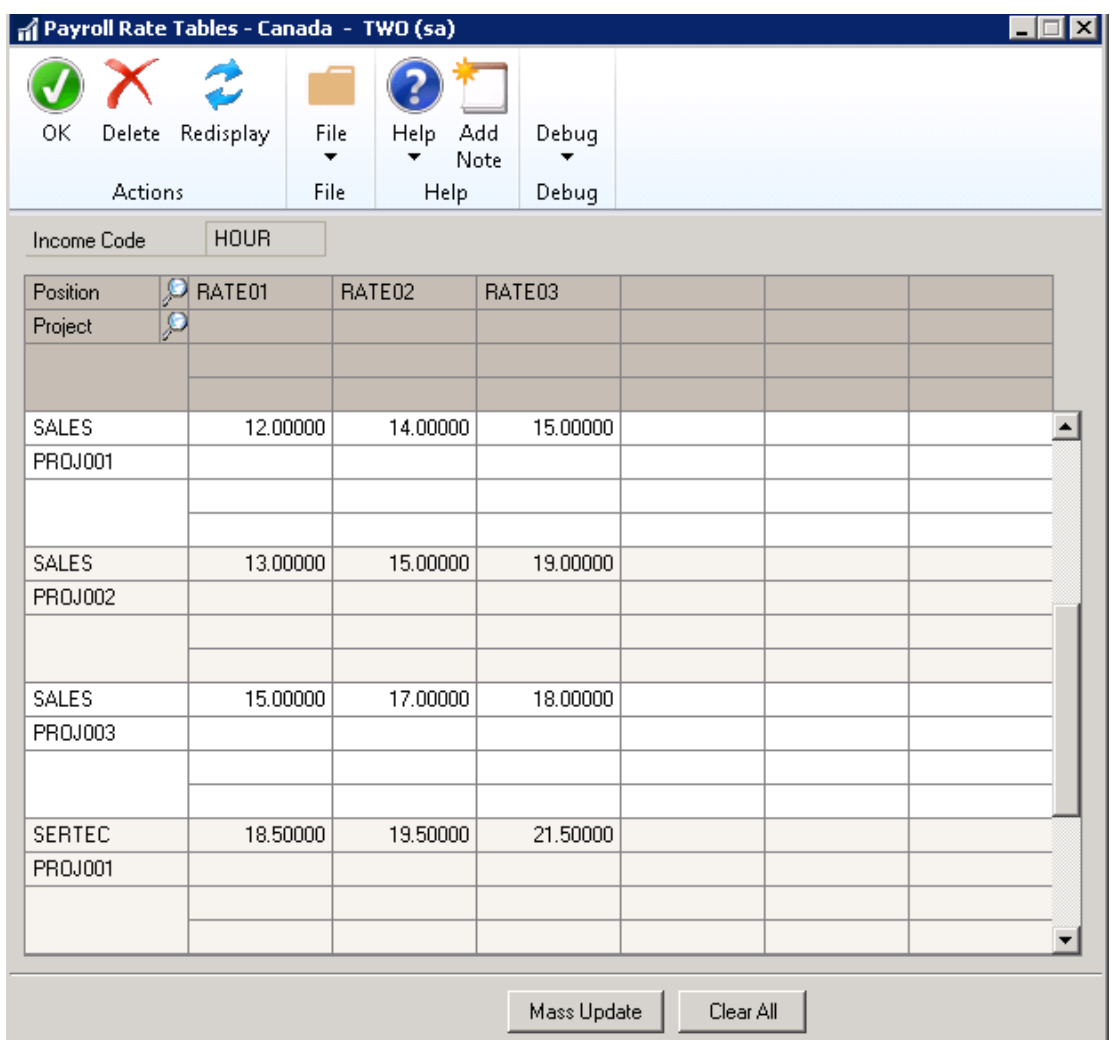

## <span id="page-7-0"></span>**Build 12.002 – Dec 21, 2016**

### **Resolved Issues**

- **1. Fixed issue with Summary Advice Slips on Payroll Cheque Reports window.** Issue observed when printing Summary Advice slips and report is set in Payroll Miscellaneous User Prompts. Trigger had existed on Print Summary button to redirect to PayCode Mass Update dictionary which resulted in unable to locate report error. Trigger has since been removed and issue resolved.
- **2. Resolved problems with multiple Company Db Selection for Table Conversion.** Issue observed causing users to be unable to select multiple company Db in table conversion window. Issue has since been resolved.

## <span id="page-7-1"></span>**Build 12.001 – July 5, 2016**

#### **Enhancements**

**1. Initial Product Release of Paycode Mass Update for GP2013.**

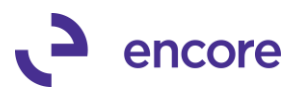

# <span id="page-8-0"></span>**Additional Product Support Resources**

Access the latest Product Builds: [http://www.encorebusiness.com/solutions/#microsoft-dynamics](http://www.encorebusiness.com/solutions/#microsoft-dynamics-add-ons)[add-ons](http://www.encorebusiness.com/solutions/#microsoft-dynamics-add-ons)

Request registration keys: [regkeys@encorebusiness.com](mailto:regkeys@encorebusiness.com)

Visit our Paycode Mass Update product page [here](http://www.encorebusiness.com/solutions/paycode-mass-update/) on our website to access:

- User Manuals, click on the Resources Option
- Product demos, click on the Resources Option

#### **Product Support:**

Email: [Support@encorebusiness.com](mailto:Support@encorebusiness.com) Phone: 1.888.898.4330 Online submission form: [http://www.encorebusiness.com/support/encore-apps/](http://www.encorebusiness.com/support/encore-appsasdf/)

Support Request Tip:

To assist in expediting the review of any issues please ensure that the following information is provided with a support request:

- What product is the support inquiry for?
- What Version of GP is used?
- What is the build number installed for the product?
- (this can be found by logging into GP as SA and going to Microsoft Dynamics GP > Tools > support > system > Encore product registration Once there locate the product from the list and the Build number would be listed on the right hand side under Version)